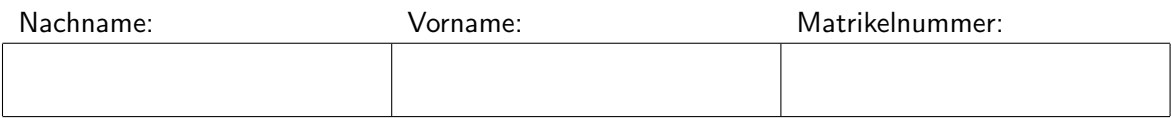

### Formelsammlung zur Vorlesung

# Statistik II für Studierende der Soziologie und Nebenfachstudierende

Prof. Dr. Thomas Augustin, Johanna Brandt, Julia Plaß SoSe 2014

Handschriftliche Kommentare im Original sind nur auf den bedruckten Seiten erlaubt!

# 1 Wahrscheinlichkeitsrechnung

## 1.1 Mengen und elementare Mengenoperationen

Definition 1.1 Eine Menge ist eine Zusammenfassung verschiedener Objekte zu einem Ganzen. Die einzelnen Objekte einer Menge werden Elemente genannt.

### Grundlegende Begriffe der Mengenlehre

• Standardmengen:

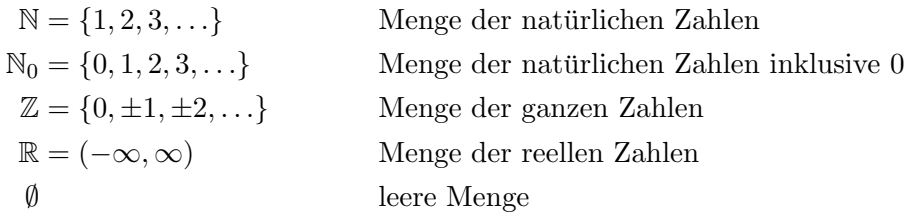

• Elementeigenschaft:

x ist Element der Menge A:  $x \in A$ x ist nicht Element der Menge A:  $x \notin A$ 

• Teilmengen: A ist Teilmenge von B, in Zeichen  $A \subset B$ , wenn jedes Element von A auch in B ist.

• Schnittmenge: Die Schnittmenge  $A \cap B$  ist die Menge aller Elemente, die sowohl in A als auch in B enthalten sind:

$$
A \cap B = \{x | x \in A \text{ und } x \in B\}
$$

Eigenschaften:

- Gilt  $A \subset B$ , so ist  $A \cap B = A$ .
- Für jede Menge A gilt:  $A \cap A = A$  und  $A \cap \emptyset = \emptyset$ .
- Zwei Mengen A und B mit A ∩ B = ∅, d.h. zwei Mengen, die kein gemeinsames Element haben, heißen disjunkt.
- Verallgemeinerung: Die Schnittmenge aus n Mengen  $A_1, \ldots, A_n$  enthält alle Elemente, die in jeder der Mengen  $A_1, \ldots, A_n$  enthalten sind und wird bezeichnet mit

$$
\bigcap_{i=1}^n A_i := A_1 \cap A_2 \cap \ldots \cap A_n.
$$

• Vereinigungsmenge: Die Vereinigungsmenge  $A \cup B$  ist die Menge aller Elemente, die in  $A$  oder  $B$  enthalten sind:

$$
A \cup B = \{x | x \in A \text{ oder } x \in B\}
$$

Verallgemeinerung: Die Vereinigungsmenge aus n Mengen  $M_1, \ldots, M_n$  enthält alle Elemente, die in mindestens einer der Mengen  $M_1, \ldots, M_n$  enthalten sind und wird bezeichnet mit

$$
\bigcup_{i=1}^n M_i := M_1 \cup M_2 \cup \ldots \cup M_n
$$

• Differenzmenge: Die Differenzmenge  $A \setminus B$  ist die Menge aller Elemente, die in A, aber nicht in B enthalten sind:

$$
A \setminus B = \{x | x \in A \text{ aber } x \notin B\}
$$

• Komplementärmenge: Die Komplementärmenge  $\overline{A} = A^C$  bezüglich einer Grundmenge Ω ist die Menge aller Elemente von Ω, die nicht in A sind:

$$
\overline{A} = A^C = \{ x \in \Omega | x \notin A \} = \{ x : x \notin A \}
$$

• Potenzmenge: Die Potenzmenge  $\mathcal{P}(A)$  ist die Menge aller Teilmengen von A:

$$
\mathcal{P}(A) = \{ M | M \subset A \}.
$$

• Mächtigkeit: Die Mächtigkeit  $|A|$  einer Menge  $A$  ist die Anzahl der Elemente von  $A$ 

### Rechenregeln für Mengen

a) Kommutativgesetze (Vertauschung):

$$
A \cap B = B \cap A, \quad A \cup B = B \cup A.
$$

b) Assoziativgesetze (Zusammenfassen):

$$
(A \cap B) \cap C = A \cap (B \cap C).
$$
  

$$
(A \cup B) \cup C = A \cup (B \cup C).
$$

c) Distributivgesetze (Ausklammern/Ausmultiplizieren):

$$
(A \cup B) \cap C = (A \cap C) \cup (B \cap C).
$$
  

$$
(A \cap B) \cup C = (A \cup C) \cap (B \cup C).
$$

d) De Morgansche Regeln:

$$
(\overline{A \cup B}) = \overline{A} \cap \overline{B}
$$

$$
(\overline{A \cap B}) = \overline{A} \cup \overline{B}
$$

- e) Aus  $A \subset B$  folgt  $\overline{B} \subset \overline{A}$ .
- f) Für die Differenzmenge gilt $A\setminus B = A\cap \overline{B}.$
- g) Für die Potenzmenge gilt  $|\mathcal{P}(A)| = 2^{|A|}$ .

### Das kartesische Produkt

Das kartesische Produkt zweier Mengen

$$
A = \{a_1, a_2, a_3, \dots, a_k\}
$$
  

$$
B = \{b_1, b_2, b_3, \dots, b_m\}
$$

ist die Menge

$$
A \times B := \left\{ (a_i, b_j) \mid i = 1, \dots, k, j = 1, \dots, m \right\}
$$

Sie besteht also aus allen möglichen Kombinationen der Elemente von  $A$  und  $B$ :

$$
A \times B = \{ (a_1, b_1), (a_1, b_2), (a_1, b_3), \dots, (a_1, b_m),
$$
  
\n
$$
(a_2, b_1), (a_2, b_2), (a_2, b_3), \dots, (a_2, b_m),
$$
  
\n
$$
\vdots
$$
  
\n
$$
(a_k, b_1), (a_k, b_2), (a_k, b_3), \dots, (a_k, b_m) \}
$$

#### Verallgemeinerungen:

• Das kartesische Produkt der Mengen  $\Omega_1, \Omega_2, \ldots, \Omega_n$  wird mit

$$
\bigtimes_{i=1}^n \Omega_i = \Omega_1 \times \Omega_2 \times \ldots \times \Omega_n
$$

bezeichnet und besteht aus allen möglichen  $n$ -Tupeln, die sich (unter Beachtung der Reihenfolge) aus Elementen aus  $\Omega_1, \Omega_2, \ldots, \Omega_n$  bilden lassen.

• Die Mengen  $\Omega_1, \Omega_2, \ldots, \Omega_n$  müssen nicht endlich sein; für endliche Mengen gilt

$$
\left|\bigtimes_{i=1}^n \Omega\right| = |\Omega_1| \cdot |\Omega_2| \cdot \ldots \cdot |\Omega_n|
$$

• Kartesische Produkte werden verwendet, um Ergebnisse komplexer Experimente aus Einzelexperimenten zusammenzusetzen.

# 1.2 Wahrscheinlichkeit – Ein komplexer Begriff und seine Formalisierung

### 1.2.1 Zufallsvorgänge

### 1.2.2 Laplace-Wahrscheinlichkeiten und Urnenmodelle

#### **Abzählregel**

$$
P(A) = \frac{\text{Anzahl der für } A \text{ günstigen Ergebnisse}}{\text{Anzahl aller möglichen Ergebnisse}}
$$

### Laplace-Wahrscheinlichkeit

In einem Laplace-Experiment gilt für  $P(A)$  mit  $|A| = M$  und  $|\Omega| = N$ :

$$
P(A) = \frac{|A|}{|\Omega|} = \frac{M}{N}.
$$

#### Urnenmodell

- $\bullet$  Grundgesamtheit: Urne mit N nummerierten Kugeln
- Stichprobe: Zufälliges Ziehen von  $n$  Kugeln aus der Urne

#### Ziehen mit Zurücklegen mit Berücksichtigung der Reihenfolge

- Ziehe Stichprobe vom Umfang  $n$  mit Zurücklegen.
- $\Omega = \{(\omega_1, \ldots, \omega_n) | \omega_j \in \{1, \ldots, N\}\}\$ (Das selbe Element kann mehrfach vorkommen.)
- Anzahl möglicher Stichproben:

$$
|\Omega| = \underbrace{N \cdot N \cdot \ldots \cdot N}_{n\text{-Faktoren}} = N^n
$$

#### Ziehen ohne Zurücklegen mit Berücksichtigung der Reihenfolge

- Ziehe Stichprobe vom Umfang  $n$  ohne Zurücklegen.
- $\Omega = \{(\omega_1, \ldots, \omega_n) : \omega_j \in \{1, \ldots, N\}, \omega_j \neq \omega_i \text{ für } i \neq j\}$ (Jedes Element kann nur einmal vorkommen.)
- Anzahl möglicher Stichproben:

$$
|\Omega| = N \cdot (N-1) \cdot \ldots \cdot N - n + 1 = \frac{N!}{(N-n)!}
$$

Wiederholung Fakultät: Die Fakultät einer natürlichen Zahl  $k$  ist definiert als

$$
k! = k \cdot (k-1) \cdot (k-2) \cdot \ldots \cdot 2 \cdot 1.
$$

Es gilt:

$$
1! = 1, \quad 0! = 1.
$$

#### Ziehen ohne Zurücklegen ohne Berücksichtigung der Reihenfolge

- Ziehe Stichprobe vom Umfang  $n$  ohne Zurücklegen.
- $\Omega = \{\{\omega_1, \ldots, \omega_n\} : \omega_j \in \{1, \ldots, N\}, \omega_j \neq \omega_i \text{ für } j \neq i\}$
- Anzahl der möglichen Stichproben:

$$
|\Omega| = \frac{N!}{(N-n)!n!} = \binom{N}{n}
$$

Wiederholung Binomialkoeffizient: Der  $\it Binomialkoeffizient$   $\binom{N}{n}$  ist definiert als

$$
\binom{N}{n} = \frac{N!}{(N-n)! \cdot n!}.
$$

Es gilt:

$$
\binom{N}{0} = 1, \binom{N}{1} = N, \binom{N}{N} = 1, \quad \binom{N}{n} = 0, \text{ falls } N < n \,.
$$

# 1.2.3 Die "induktive Brücke" l

#### 1.2.4 Das Axiomensystem von Kolmogoroff (1933) und wichtige Rechenregeln

**Definition 1.2** Eine Funktion P (P steht für Probability), die Ereignissen aus  $\Omega$  reelle Zahlen zuordnet, heißt Wahrscheinlichkeit, wenn gilt

- (K1)  $P(A) \geq 0$  für alle Ereignisse  $A \subset \Omega$ .
- $(K2)$   $P(\Omega) = 1$ .
- (K3) Falls  $A \cap B = \emptyset$ , dann gilt  $P(A \cup B) = P(A) + P(B)$

### Rechenregeln für Wahrscheinlichkeiten

- $P(\overline{A}) = 1 P(A)$
- Für beliebige Mengen  $A, B$  gilt:  $P(A \cup B) = P(A) + P(B) P(A \cap B)$
- Falls  $A_1, A_2, \ldots, A_n$  paarweise disjunkt sind, also  $A_i \cap A_j = \emptyset$  für  $i \neq j$ , dann gilt:

$$
P\left(\bigcup_{i=1}^{n} A_i\right) = P(A_1 \cup A_2 \cup \ldots \cup A_n) = P(A_1) + P(A_2) + \ldots + P(A_n)
$$

Vollständige Zerlegung: Ist  $A_1, A_2, \ldots, A_k$  eine vollständige Zerlegung von  $\Omega$ , d.h. gilt

$$
\bigcup_{i=1}^{k} A_i = \Omega \text{ und } A_i \cap A_j = \emptyset \text{ für } i \neq j,
$$

so gilt für jedes Ereignis  $B$ :

$$
P(B) = \sum_{i=1}^{k} P(B \cap A_i).
$$

# 1.2.5 Grundlegendes zum Begriff "Wahrscheinlichkeit"

# 1.3 Stochastische Unabhängigkeit und bedingte Wahrscheinlichkeiten

#### 1.3.1 Stochastische Unabhängigkeit

**Definition 1.3** Zwei Ereignisse A und B heißen (stochastisch) unabhängig, wenn gilt

$$
P(A \cap B) = P(A) \cdot P(B),
$$

andernfalls heißen sie stochastisch abhängig.

**Definition 1.4** Ereignisse  $A_1, A_2, \ldots, A_n$  heißen (vollständig) stochastisch unabhängig, wenn für alle  $I \subseteq \{1, \ldots, n\}$  gilt

$$
P\left(\bigcap_{i\in I} A_i\right) = \prod_{i\in I} P(A_i).
$$

Achtung: Aus der paarweisen Unabhängigkeit

$$
P(A_i \cap A_j) = P(A_i)P(A_j) \text{ für alle } i, j
$$

folgt nicht die vollständige Unabhängigkeit.

### 1.3.2 Bedingte Wahrscheinlichkeiten

**Definition 1.5** Gegeben seien zwei Ereignisse A und B mit  $P(B) > 0$ . Dann heißt:

$$
P(A|B) := \frac{P(A \cap B)}{P(B)}
$$

bedingte Wahrscheinlichkeit von A gegeben B oder bedingte Wahrscheinlichkeit von A unter der Bedingung B.

### 1.3.3 Koppelung unabhängiger Experimente (unabhängige Wiederholungen)

Unabhängige Koppelung mehrerer Experimente: Gegeben sei eine Menge von Zufallsexperimenten, beschrieben durch die Ergebnisräume  $\Omega_i$ ,  $i = 1, ..., n$  und die Wahrscheinlichkeitsbewertungen  $P_i$ ,  $i = 1, \ldots, n$ . Fasst man die Experimente zusammen, so ergibt sich der Ergebnisraum

$$
\Omega := \Omega_1 \times \Omega_2 \times \ldots \times \Omega_n
$$

mit den Elementen

$$
\omega := (\omega_1, \omega_2, \ldots, \omega_n).
$$

Sind die Experimente unabhängig (Dies ist inhaltlich zu entscheiden!), so setzt man für beliebige  $A_i \subset \Omega_i, i = 1, \ldots, n$ ,

$$
P(A_1 \cap A_2 \cap \ldots \cap A_n) = P_1(A_1) \cdot P_2(A_2) \cdot \ldots \cdot P_n(A_n).
$$

Dies beschreibt ein Wahrscheinlichkeitsmaß auf  $\Omega$ , bei dem – per Konstruktion – beliebige Ereignisse aus den einzelnen  $\Omega_i$  voneinander unabhängig sind.

#### 1.3.4 Koppelung abhängiger Experimente

Satz 1.6 (Satz von der totalen Wahrscheinlichkeit) Gegeben sei eine vollständige Zerlegung  $A_1, A_2, \ldots, A_k$  von  $\Omega$ . Dann gilt für jedes Ereignis B

$$
P(B) = \sum_{j=1}^{k} P(B|A_j) \cdot P(A_j) = \sum_{j=1}^{k} P(B \cap A_j).
$$

Koppelung abhängiger Experimente: Gegeben seien  $n$  Experimente, beschrieben durch die Grundräume  $\Omega_i = \{a_{i1}, \ldots, a_{ik_i}\}\$ und die Wahrscheinlichkeitsbewertungen  $P_i, i = 1, \ldots, n$ . Bezeichnet man für beliebiges  $i = 1, \ldots, n$  und  $j = 1, \ldots, k_i$ , mit  $A_{ij}$  jeweils das zu  $a_{ij}$  gehörige Elementarereignis (also das Ereignis " $a_{ij}$  tritt ein"), so gilt:

$$
P(A_{1j_1} \cap A_{2j_2} \cap \ldots \cap A_{nj_n}) = P_1(A_{1j_1}) \cdot P_2(A_{2j_2}|A_{1j_1}) \cdot P_3(A_{3j_3}|A_{1j_1} \cap A_{2j_2}) \cdot \ldots \cdot P_n(A_{nj_n}|A_{1j_1} \cap A_{2j_2} \cap \ldots \cap A_{n-1j_{n-1}})
$$

Häufig werden die Indizes bei  $P$  weggelassen.

Korollar 1.7 Sei  $A_1, A_2, \ldots, A_k$  eine vollständige Zerlegung. Dann gilt für beliebige Ereignisse B und C mit  $P(C) > 0$ 

$$
P(B|C) = \sum_{j=1}^{k} P(B|(A_j \cap C)) \cdot P(A_j|C)
$$

#### Markovmodelle

Hier interpretiert man den Laufindex als Zeit. Gilt in der Koppelung abhängiger Experiment  $\Omega_1 = \Omega_2 = \ldots = \Omega_n = \{a_1, \ldots, a_k\}$  und sind alle bedingten Wahrscheinlichkeiten nur vom jeweils unmittelbar vorhergehenden Zeitpunkt abhängig, d.h. gilt

$$
P(A_{i+1,j_{i+1}}|A_{1j_1} \cap A_{2j_2} \cap \ldots \cap A_{ij_i}) = P(A_{i+1,j_{i+1}}|A_{ij_i}),
$$
\n<sup>(\*)</sup>

so spricht man von einem Markovmodell mit den Zuständen  $a_1, \ldots, a_k 1$ .

Sind die sogenannten *Übergangswahrscheinlichkeiten* in  $(*)$  unabhängig von der Zeit, gilt also  $P(A_{i+1,j} | A_{il}) \equiv p_{jl}$  für alle  $i, j, l$ , so heißt das Markovmodell homogen.

#### 1.3.5 Das Theorem von Bayes

Satz 1.8 Sei  $A_1, \ldots, A_k$  eine vollständige Zerlegung von  $\Omega$ , wobei  $P(A_i) > 0$ ,  $P(B|A_i) > 0$ ,  $i = 1, \ldots k$  und  $P(B) > 0$  erfüllt seien. Dann gilt

$$
P(A_j|B) = \frac{P(B|A_j) \cdot P(A_j)}{\sum_{i=1}^{k} P(B|A_i) \cdot P(A_i)}.
$$

## 1.4 Zufallsvariablen und ihre Verteilung

### 1.4.1 Diskrete Zufallsvariablen

**Definition 1.9** Gegeben seien ein diskreter, d.h. höchstens abzählbarer, Ergebnisraum  $\Omega$  und die Wahrscheinlichkeit P auf Ω. Jede Abbildung

$$
X : \Omega \mapsto \Omega_X
$$

$$
\omega \mapsto X(\omega)
$$

heißt Zufallselement. Setzt man für jede Realisation  $x \in \Omega_X$ 

$$
P_X({x}) := P({X = x}) := P({\omega | X(\omega) = x})
$$

so erhält man eine Wahrscheinlichkeit auf  $\Omega_X$ . (Oft wird auch  $P(X = x)$  statt  $P({X = x})$ ) geschrieben.)

Definition 1.10 Gegeben sei eine diskrete Zufallsvariable X mit der Wahrscheinlichkeitsverteilung P. Die Menge

$$
\mathcal{X} := \{ x \in \mathbb{R} | P(\{x\}) > 0 \}
$$

heißt Träger von  $X$ .

**Definition 1.11** Die Wahrscheinlichkeitsfunktion  $f(x)$  einer diskreten Zufallsvariable X ist für  $x \in \mathbb{R}$  definiert durch

$$
f(x) = \begin{cases} P(X = x_i) = p_i, & x = x_i \in \mathcal{X} = \{x_1, x_2, \dots, x_k, \dots\} \\ 0, & \text{sonst.} \end{cases}
$$

#### 1.4.2 Verteilungsfunktion

**Definition 1.12** Sei  $X$  eine Zufallsvariable. Die Funktion

$$
F: \mathbb{R} \mapsto [0; 1]
$$

$$
x \mapsto F(x)
$$

$$
F(x) := P(X \le x)
$$

heißt Verteilungsfunktion.

**Satz 1.13** Für beliebige reelle Zahlen a und b mit  $a < b$  gilt:  $P(a < X \le b) = F(b) - F(a)$ .

Satz 1.14 Unter Regularitätsbedingungen gilt: Die Wahrscheinlichkeitsverteilung einer Zufallsvariablen  $X$  kann man durch die Verteilungsfunktion eineindeutig erklären.

### 1.4.3 Stetige Zufallsvariablen

Definition 1.15 Gegeben sei eine stetige Zufallsvariable X mit differenzierbarer Verteilungsfunktion  $F(x)$ . Dann heißt die Ableitung von  $F(x)$  nach x, also

$$
f(x) = \frac{dF(x)}{dx},
$$

Dichte der Zufallsvariablen X.

Satz 1.16 In der Situation der obigen Definition gilt

$$
F(x) = \int_{-\infty}^{x} f(u) \ du
$$

und damit für beliebige reelle Zahlen  $a$  und  $b$  mit  $a < b$ 

$$
P(a \le X \le b) = P(a < X \le b) = P(a < X < b)
$$
\n
$$
= P(a \le X < b)
$$
\n
$$
= \int_{a}^{b} f(x) \, dx.
$$

Jede Funktion f auf R mit  $f(x) \geq 0$  für alle x und

$$
\int_{-\infty}^{\infty} f(x) \, dx = 1
$$

kann als Dichte verwendet werden.

**Alternative Definition:** Eine Zufallsvariable X heißt stetig, wenn es eine Funktion  $f(x) \geq 0$ gibt, so dass für jedes Intervall  $[a, b]$ 

$$
P(a \le X \le b) = \int_{a}^{b} f(x) dx
$$

gilt.

### 1.4.4 Lebensdauern; Hazardrate und Survivorfunktion

Satz 1.17 Die Verteilung einer nicht negativen, stetigen Zufallsvariable X wird eineindeutig durch sowohl die  $Überlebensfunktion$  (Survivorfunktion)

$$
S(x) := P(X \ge x),
$$

als auch durch die Hazardrate

$$
\lambda(x) := \lim_{h \to 0} \frac{P(x \le X \le x + h|X \ge x)}{h}
$$

beschrieben.

Es gelten folgende Zusammenhänge:

$$
S(x) = 1 - F(x)
$$
  
\n
$$
S(x) = \exp\left(-\int_{0}^{x} \lambda(u) du\right)
$$
  
\n
$$
F(x) = 1 - \exp\left(-\int_{0}^{x} \lambda(u) du\right)
$$
  
\n
$$
f(x) = \lambda(x) \cdot S(x)
$$

### 1.4.5 Unabhängigkeit von Zufallsvariablen

**Definition 1.18** Zwei Zufallsvariablen X und Y mit den Verteilungsfunktionen  $F_X$  und  $F_Y$ heißen stochastisch unabhängig, falls für alle  $x$  und  $y$  gilt

$$
P({X \le x} \cap {Y \le y}) = P({X \le x}) \cdot P({Y \le y}) = F_X(x) \cdot F_Y(y),
$$

andernfalls heißen sie stochastisch abhängig.

## 1.5 Erwartungswert und Varianz

### 1.5.1 Diskrete Zufallsvariablen

**Definition 1.19** Gegeben sei eine diskrete Zufallsvariable X mit Träger  $\mathcal{X}$ . Dann heißt

$$
\mathcal{E}X := \mathcal{E}(X) := \mathbb{E}(X) := \sum_{x \in \mathcal{X}} x \cdot P(X = x)
$$

Erwartungswert von X,

$$
Var X := Var(X) := \mathbb{V}(X) := E((X - E(X))^2)
$$
  
= 
$$
\sum_{x \in \mathcal{X}} (x - E(X))^2 \cdot P(X = x)
$$

Varianz von X und

$$
\sigma_X:=\sqrt{\text{Var}(X)}
$$

Standardabweichung von X.

Zur Berechnung der Varianz ist der sogenannte Verschiebungssatz sehr praktisch:

$$
Var(X) = E(X^2) - (E X)^2
$$

### 1.5.2 Stetige Zufallsvariablen

**Definition 1.20** Sei X eine stetige Zufallsvariable mit Dichte  $f(x)$ . Dann heißt

$$
E X := E(X) := E(X) := \int_{-\infty}^{\infty} x \cdot f(x) \, dx
$$

Erwartungswert von X,

Var X := Var(X) := 
$$
\mathbb{V}(X) := \mathbb{E}((X - \mathbb{E}(X))^2
$$
  
=  $\int_{-\infty}^{\infty} (x - \mathbb{E}(X))^2 \cdot f(x) dx$ 

Varianz von X und

$$
\sigma_X:=\sqrt{\text{Var}(X)}
$$

Standardabweichung von X.

### 1.5.3 Allgemeine Rechenregeln für Erwartungswert und Varianz

Satz 1.21 Seien X und Y diskrete oder stetige Zufallsvariablen (mit existierenden Erwartungswerten und Varianzen). Dann gilt:

a)  $E(aX + bY) = a \cdot E(X) + b \cdot E(Y)$  und insbesondere auch

$$
E(a) = a,
$$
  
\n
$$
E(aX) = a \cdot E(X)
$$
  
\n
$$
E(X + Y) = E(X) + E(Y)
$$

b)  $Var(aX + b) = a^2 \cdot Var$ .

Sind  $X$  und  $Y$  zusätzlich unabhängig, so gilt

$$
E(X \cdot Y) = E(X) \cdot E(Y)
$$

$$
Var(X + Y) = Var(X) + Var(Y)
$$

Definition 1.22 Die Zufallsvariable

$$
Z := \frac{X - \mathcal{E}(X)}{\sqrt{\text{Var}(X)}}
$$

heißt standardisierte Zufallsvariable. Es gilt

 $E(Z) = 0$  und  $Var(Z) = 1$ .

# 1.6 Wichtige Verteilungsmodelle

### 1.6.1 Binomialverteilung

**Definition 1.23** Eine Zufallsvariable X heißt *binomialverteilt* mit dem Parametern  $\pi$  bei n Versuchen, kurz X ∼ B(n, π), wenn sie die Wahrscheinlichkeitsfunktion

$$
f(x) = P(X = x) = \begin{cases} {n \choose x} \pi^x (1 - \pi)^{n - x}, & x = 0, 1, ..., n \\ 0, & \text{sonst} \end{cases}
$$

besitzt.

Alternative Darstellung: Die Zufallsvariable X kann als

$$
X = X_1 + \ldots + X_n
$$

mit den binären Variablen

$$
X_i = \begin{cases} 1 & \text{falls } A \text{ beim } i\text{-ten Versuch eintritt,} \\ 0 & \text{sonst.} \end{cases}
$$

dargestellt werden. Die  $X_i$  seien stochastisch unabhängig mit  $X_i \sim B(1, \pi)$ .  $B(1, \pi)$  heißt Bernoulliverteilung.

#### Erwartungswert und Varianz

• Erwartungswert der Binomialverteilung:

$$
E(X) = E(X_1 + ... + X_n) = E(X_1) + ... + E(X_n) = n\pi
$$

• Varianz der Binomialverteilung:

$$
Var(X) = Var(X_1 + ... + X_n) = Var(X_1) + ... + Var(X_n) = n\pi(1 - \pi)
$$

#### Eigenschaften:

- Symmetrieeigenschaft: Sei *X* ∼ *B*(*n*, *π*) und *Y* = *n* − *X*. Dann gilt *Y* ∼ *B*(*n*, 1 − *π*).
- Summeneigenschaft: Seien  $X ∼ B(n, π)$  und  $Y ∼ B(m, π)$ . Sind X und Y unabhängig, so gilt

$$
X + Y \sim B(n + m, \pi).
$$

### 1.6.2 Poisson-Verteilung

**Definition 1.24** Eine Zufallsvariable X mit der Wahrscheinlichkeitsfunktion

$$
f(x) = P(X = x) = \begin{cases} \frac{\lambda^x}{x!} e^{-\lambda}, & x = 0, 1, \dots, n \\ 0, & \text{sonst} \end{cases}
$$

heißt Poisson-verteilt mit Parameter (oder Rate)  $\lambda > 0$ , kurz  $X \sim Po(\lambda)$ .

### Erwartungswert und Varianz

• Erwartungswert der Poissonverteilung:

$$
E(X) = \lambda
$$

• Varianz der Poissonverteilung:

$$
\text{Var}(X) = \lambda
$$

Poisson-Verteilung als Näherungsmodell für die Binomialverteilung:

$$
X \sim B(n,\pi) \underset{\substack{n \text{ groß} \\ \pi \text{ klein}}} \sum X \cong Po(n \cdot \pi)
$$

Satz 1.25 (Addition von Poisson-verteilten Zufallsvariablen) Sind  $X \sim Po(\lambda_X)$ ,  $Y \sim Po(\lambda_Y)$ voneinander unabhängig, so gilt

$$
X + Y \sim Po(\lambda_X + \lambda_Y).
$$

### 1.6.3 Normalverteilung

**Definition 1.26** Eine stetige Zufallsvariable X heißt normalverteilt mit den Parametern  $\mu$ und  $\sigma^2$ , kurz  $X \sim \mathcal{N}(\mu, \sigma^2)$ , wenn für ihre Dichte gilt :

$$
f(x) = \frac{1}{\sqrt{2\pi} \cdot \sigma} \exp\left(-\frac{1}{2\sigma^2}(x-\mu)^2\right), \ x \in \mathbb{R}
$$

und standardnormalverteilt, in Zeichen  $X \sim \mathcal{N}(0, 1)$ , falls  $\mu = 0$  und  $\sigma^2 = 1$  gilt ( $\pi$  ist hier die Kreiszahl  $\pi = 3.14...$ ).

#### Wichtige Formeln

• Die Dichte der Standardnormalverteilung wird oft mit  $\varphi(x)$  bezeichnet, also

$$
\varphi(x) = \frac{1}{\sqrt{2\pi}} \exp\left(-\frac{1}{2}x^2\right)
$$

und die zugehörige Verteilungsfunktion mit

$$
\Phi(x) = \int_{-\infty}^{x} \varphi(u) du
$$

- $\Phi(x)$  lässt sich nicht in geschlossener Form durch bekannte Funktionen beschreiben =⇒ numerische Berechnung, Tabellierung.
- $\mu$  und  $\sigma^2$  sind genau der Erwartungswert und die Varianz, also, wenn  $X \sim \mathcal{N}(\mu, \sigma^2)$ , dann

$$
E(X) = \mu
$$
 und  $Var(X) = \sigma^2$ .

• Die Dichte ist symmetrisch um  $\mu$ , d.h.

$$
f(\mu - x) = f(\mu + x).
$$

• Funktionswerte für negative Argumente::

$$
\Phi(-x) = 1 - \Phi(x)
$$

• Abgeschlossenheit gegenüber Linearkombinationen:

Seien  $X_1$  und  $X_2$  unabhängig und  $X_i \sim \mathcal{N}(\mu_i, \sigma_i^2)$ ,  $i = 1, 2$ . Ferner seien  $b, a_1, a_2$  feste reelle Zahlen. Dann gilt

$$
Y_1 := a_1 X_1 + b \sim \mathcal{N}(a_1 \mu_1 + b; a_1^2 \sigma_1^2)
$$
  
\n
$$
Y_2 := a_1 X_1 + a_2 X_2 \sim \mathcal{N}(a_1 \mu_1 + a_2 \mu_2; a_1^2 \sigma_1^2 + a_2^2 \sigma_2^2).
$$

**Standardisierung:** Gilt  $X \sim \mathcal{N}(\mu, \sigma^2)$ , so ist die zugehörige standardisierte Zufallsvariable

$$
Z = \frac{X - \mu}{\sigma}
$$

standardnormalverteilt.

### 1.7 Grenzwertsätze und Approximationen

### 1.7.1 Das i.i.d.-Modell

#### 1.7.2 Das schwache Gesetz der großen Zahlen

**Satz 1.27** (Theorem von Bernoulli) Seien  $X_1, \ldots, X_n$ , i.i.d. mit  $X_i \in \{0, 1\}$  und  $P(X_i = 1)$  $\pi$ . Dann gilt für

$$
H_n = \frac{1}{n} \sum_{i=1}^n X_i
$$

und jedes  $\epsilon > 0$ 

$$
\lim_{n \to \infty} P(|H_n - \pi| \le \epsilon) = 1
$$

Schwaches Gesetz der großen Zahl: Gegeben seien  $X_1, \ldots, X_n$  i.i.d. Zufallsvariablen mit (existierendem) Erwartungswert  $\mu$  und (existierender) Varianz  $\sigma^2$ . Dann gilt für

$$
\bar{X}_n := \frac{1}{n} \sum_{i=1}^n X_i
$$

und beliebiges  $\epsilon > 0$ :

$$
\lim_{n \to \infty} P(|\bar{X}_n - \mu| \le \epsilon) = 1
$$

Schreibweise:

$$
\bar{X}_n \stackrel{P}{\longrightarrow} \mu
$$

("Stochastische Konvergenz", " $X_n$  konvergiert in Wahrscheinlichkeit gegen  $\mu$ ".)

### 1.7.3 Der Hauptsatz der Statistik

**Satz 1.28** Seien  $X_1, \ldots, X_n$  i.i.d. mit Verteilungsfunktion F und sei  $F_n(x)$  die empirische Verteilungsfunktion der ersten n Beobachtungen. Mit

$$
D_n := \sup_x |F_n(x) - F(x)|,
$$

gilt für jedes  $c > 0$ 

$$
\lim_{n \to \infty} P(D_n > c) = 0.
$$

### 1.7.4 Der zentrale Grenzwertsatz

**Satz 1.29** Seien  $X_1, \ldots, X_n$  i.i.d. mit  $E(X_i) = \mu$  und  $Var(X_i) = \sigma^2 > 0$  sowie

$$
Z_n = \frac{1}{\sqrt{n}} \sum_{i=1}^n \left( \frac{X_i - \mu}{\sigma} \right).
$$

Dann gilt:  $Z_n$  ist asymptotisch standardnormalverteilt, in Zeichen:  $Z_n \overset{a}{\sim} \mathcal{N}(0; 1)$ , d.h. es gilt für jedes  $z$ 

$$
\lim_{n \to \infty} P(Z_n \leq z) = \Phi(z).
$$

### Wichtige Anwendung: Approximation der Binomialverteilung

Sei  $X ∼ B(n, π)$ . Falls *n* groß genug ist, gilt:

$$
P(X \leq x) \approx \Phi\left(\frac{x - n \cdot \pi}{\sqrt{n \cdot \pi(1 - \pi)}}\right).
$$

Stetigkeitskorrektur:

$$
P(X \le x) \approx \Phi\left(\frac{x + 0.5 - n\pi}{\sqrt{n\pi(1 - \pi)}}\right)
$$

$$
P(X = x) \approx \Phi\left(\frac{x + 0.5 - n\pi}{\sqrt{n\pi(1 - \pi)}}\right) - \Phi\left(\frac{x - 0.5 - n\pi}{\sqrt{n\pi(1 - \pi)}}\right)
$$

Es gibt verschiedene Faustregeln, ab wann diese Approximation gut ist, z.B.

$$
n \cdot \pi \ge 5 \quad \text{und} \quad n \cdot (1 - \pi) \ge 5
$$

$$
n \cdot \pi(1 - \pi) \ge 9
$$

## 1.8 Mehrdimensionale Zufallsvariablen

Definition 1.30 Betrachtet werden zwei eindimensionale diskrete Zufallselemente X und Y (zu demselben Zufallsexperiment). Die Wahrscheinlichkeit

$$
P(X = x_i, Y = y_j) := P(\{X = x_i\} \cap \{Y = y_j\})
$$

in Abhängigkeit von  $x_i$  und  $y_j$   $(i = 1, \ldots, k, j = 1, \ldots, m)$  heißt *gemeinsame Verteilung* der mehrdimensionalen Zufallsvariable  $\binom{X}{Y}$  bzw. der Variablen X und Y  $(i = 1, ..., k, j = 1, ..., m)$ .

#### Randwahrscheinlichkeiten:

$$
p_{i\bullet} = P(X = x_i) = \sum_{j=1}^{m} P(X = x_i, Y = y_j)
$$

$$
p_{\bullet j} = P(Y = y_j) = \sum_{i=1}^{k} P(X = x_i, Y = y_j)
$$

Bedingte Verteilungen:

$$
P(X = x_i | Y = y_j) = \frac{P(X = x_i, Y = y_j)}{P(Y = y_j)}
$$

$$
P(Y = y_j | X = x_i) = \frac{P(X = x_i, Y = y_j)}{P(X = x_i)}
$$

**Definition 1.31** Seien  $X$  und  $Y$  zwei Zufallsvariablen. Dann heißt

$$
\sigma_{X,Y} := \text{Cov}(X,Y) = E((X - E(X))(Y - E(Y)))
$$

Kovarianz von  $X$  und  $Y$ .

#### Rechenregeln:

- a)  $Cov(X, X) = Var(X)$
- b)  $Cov(X, Y) = E(XY) E(X) \cdot E(Y)$  (Verschiebungssatz)
- c)  $Cov(X, Y) = Cov(Y, X)$
- d) Mit  $\tilde{X} = a_X X + b_X$  und  $\tilde{Y} = a_Y Y + b_Y$  ist

$$
Cov(\tilde{X}, \tilde{Y}) = a_X \cdot a_Y \cdot Cov(X, Y)
$$

e)  $Var(X + Y) = Var(X) + Var(Y) + 2 \cdot Cov(X, Y)$ 

**Definition 1.32** Zwei Zufallsvariablen X und Y mit  $Cov(X, Y) = 0$  heißen unkorreliert.

Satz 1.33 Stochastisch unabhängige Zufallsvariablen sind unkorreliert. Die Umkehrung gilt jedoch im Allgemeinen nicht.

**Definition 1.34** Gegeben seien zwei Zufallsvariablen  $X$  und  $Y$ . Dann heißt

$$
\rho(X, Y) = \frac{\text{Cov}(X, Y)}{\sqrt{\text{Var}(X)} \sqrt{\text{Var}(Y)}}
$$

Korrelationskoeffizient von X und Y .

### Eigenschaften des Korrelationskoeffizienten

• Mit  $\tilde{X} = a_X X + b_X$  und  $\tilde{Y} = a_Y Y + b_Y$  ist

$$
|\rho(\tilde{X}, \tilde{Y})| = |\rho(X, Y)|.
$$

- $\bullet$   $-1 \leq \rho(X, Y) \leq 1.$
- $|\rho(X, Y)| = 1 \Longleftrightarrow Y = aX + b$
- Sind Var $(X) > 0$  und Var $(Y) > 0$ , so gilt  $\rho(X, Y) = 0$  genau dann, wenn Cov $(X, Y) = 0$ .

# 2 Induktive Statistik

## 2.1 Grundprinzipien der induktiven Statistik

### 2.2 Punktschätzung

### 2.2.1 Schätzfunktionen

**Definition 2.1** Sei  $X_1, \ldots, X_n$  i.i.d. Stichprobe. Eine Funktion

$$
T = g(X_1, \ldots, X_n)
$$

heißt Schätzer oder Schätzfunktion.

Andere Notation in der Literatur:  $\hat{\vartheta}$  Schätzer für  $\vartheta$ .

### 2.2.2 Gütekriterien

**Erwartungstreue, Bias**: Gegeben sei eine Stichprobe  $X_1, \ldots, X_n$  und eine Schätzfunktion  $T =$  $g(X_1, \ldots, X_n)$  (mit existierendem Erwartungswert).

• T heißt erwartungstreu für den Parameter  $\vartheta$ , falls gilt

$$
\mathcal{E}_{\vartheta}(T) = \vartheta
$$

für alle  $\vartheta$ .

• Die Größe

$$
\text{Bias}_{\vartheta}(T) = \mathcal{E}_{\vartheta}(T) - \vartheta
$$

heißt Bias (oder Verzerrung) der Schätzfunktion. Erwartungstreue Schätzfunktionen haben per Definition einen Bias von 0.

• Die korrigierte Stichprobenvarianz

$$
S^{2} = \frac{1}{n-1} \sum_{i=1}^{n} (X_{i} - \bar{X})^{2} = \frac{1}{n-1} \sum_{i=1}^{n} X_{i}^{2} - \frac{n}{n-1} (\bar{X})^{2}
$$

ist erwartungstreu für  $\sigma^2$ .

### 2.2.3 Effizienz

### Effizienz

• Gegeben seien zwei erwartungstreue Schätzfunktionen  $T_1$  und  $T_2$  für einen Parameter  $\vartheta$ . Gilt

$$
\text{Var}_{\theta}(T_1) \leq \text{Var}_{\theta}(T_2) \text{ für alle } \theta
$$

und

$$
\text{Var}_{\vartheta^*}(T_1) < \text{Var}_{\vartheta^*}(T_2) \text{ für mindestens ein } \vartheta^*
$$

so heißt  $T_1$  *effizienter als*  $T_2$ .

• Eine für  $\vartheta$  erwartungstreue Schätzfunktion T heißt UMVU-Schätzfunktion für  $\vartheta$  (uniformly minimum variance unbiased), falls

$$
\text{Var}_{\vartheta}(T) \leq \text{Var}_{\vartheta}(T^*)
$$

für alle  $\vartheta$  und für alle erwartungstreuen Schätzfunktionen  $T^*$ .

#### MSE

$$
\mathrm{MSE}_{\vartheta}(T) := \mathrm{E}_{\vartheta}(T - \vartheta)^2 = \mathrm{Var}_{\vartheta}(T) + (\mathrm{Bias}_{\vartheta}(T))^2
$$

### 2.2.4 Asymptotische Gütekriterien

### • Asymptotische Erwartungstreue

Eine Schätzfunktion heißt asymptotisch erwartungstreu, falls

$$
\lim_{n \to \infty} \mathbf{E}(\hat{\vartheta}) = \vartheta
$$

bzw.

$$
\lim_{n \to \infty} \text{Bias}(\hat{\vartheta}) = 0
$$

gelten.

• Ein Schätzer heißt (MSE-)konsistent oder konsistent im quadratischen Mittel, wenn gilt

$$
\lim_{n \to \infty} (\text{MSE}(T)) = 0.
$$

### 2.2.5 Konstruktionsprinzipien guter Schätzer

Die Methode der kleinsten Quadrate

#### Das Maximum-Likelihood-Prinzip

**Definition 2.2** Gegeben sei die Realisation  $x_1, \ldots, x_n$  einer i.i.d. Stichprobe. Die Funktion in  $\vartheta$ 

$$
L(\vartheta || x_1, \dots, x_n) = \begin{cases} \prod_{i=1}^n P_{\vartheta}(X_i = x_i) & \text{falls } X_i \text{ diskret} \\ \prod_{i=1}^n f_{\vartheta}(x_i) & \text{falls } X_i \text{ stetig.} \end{cases}
$$

heißt Likelihood des Parameters  $\vartheta$  bei der Beobachtung  $x_1, \ldots, x_n$ .

Derjenige Wert  $\hat{\theta} = \hat{\theta}(x_1, \ldots, x_n)$ , der  $L(\theta)$  maximiert, heißt Maximum-Likelihood-Schätzwert; die zugehörige Schätzfunktion  $T(X_1, \ldots, X_n)$  Maximum-Likelihood-Schätzer.

#### Praktische Berechnung

Für die praktische Berechnung maximiert man statt der Likelihood typischerweise die Log-Likelihood

$$
l(\theta||x_1,...,x_n) = \ln(L(\theta)) = \ln \prod_{i=1}^n P_{\theta}(X_i = x_i) = \sum_{i=1}^n \ln P_{\theta}(X_i = x_i)
$$

bzw.

$$
l(\vartheta||x_1,\ldots,x_n)=\ln\prod_{i=1}^n f_{\vartheta}(x_i)=\sum_{i=1}^n \ln f_{\vartheta}(x_i).
$$

### 2.3 Intervallschätzung

### 2.3.1 Motivation und Hinführung

### 2.3.2 Konfidenzintervalle: Definition

**Definition 2.3** Gegeben sei eine i.i.d. Stichprobe  $X_1, \ldots, X_n$  zur Schätzung eines Parameters  $\vartheta$  und eine Zahl  $\gamma \in (0,1)$ . Ein zufälliges Intervall  $\mathcal{C}(X_1,\ldots,X_n)$  heißt Konfidenzintervall zum Sicherheitsgrad  $\gamma$  (Konfidenzniveau  $\gamma$ ), falls für jedes  $\vartheta$  gilt:

$$
P_{\vartheta}(\vartheta \in \underbrace{\mathcal{C}(X_1,\ldots,X_n)}_{\text{zufälliges Interval}}) \ge \gamma.
$$

#### 2.3.3 Konfidenzintervallen: Konstruktion

Praktische Vorgehensweise: Suche Zufallsvariable  $Z_{\vartheta}$ , die

- den gesuchten Parameter  $\vartheta$  enthält und
- deren Verteilung aber nicht mehr von dem Parameter abhängt,  $($ "Pivotgröße", dt. Angelpunkt).
- Dann wähle den Bereich  $C_Z$  so, dass  $P_{\vartheta}(Z_{\vartheta} \in C_Z) = \gamma$  und
- löse nach  $\vartheta$  auf.

#### Konfidenzintervall für den Mittelwert eines normalverteilten Merkmals

• bei bekannter Varianz:

$$
\left[\bar{X} - z_{\frac{1+\gamma}{2}} \frac{\sigma}{\sqrt{n}}, \bar{X} + z_{\frac{1+\gamma}{2}} \frac{\sigma}{\sqrt{n}}\right] = \left[\bar{X} \pm z_{\frac{1+\gamma}{2}} \frac{\sigma}{\sqrt{n}}\right]
$$

• bei unbekannter Varianz:

$$
\left[\bar{X} \pm t_{\frac{1+\gamma}{2}}(n-1)\frac{S}{\sqrt{n}}\right]
$$

**Definition 2.4 (t-Verteilung)** Gegeben sei eine i.i.d. Stichprobe  $X_1, \ldots, X_n$  mit  $X_i \sim \mathcal{N}(\mu, \sigma^2)$ . Dann heißt die Verteilung von

$$
Z = \frac{\bar{X} - \mu}{S} \cdot \sqrt{n}
$$

t-Verteilung (oder Student-Verteilung) mit  $\nu = n - 1$  Freiheitsgraden. In Zeichen:  $Z \sim t(\nu)$ .

### 2.3.4 Approximatives Konfidenzintervall für den Anteil  $\pi$  eines binomialverteilten Merkmals

Seien  $X_1, \ldots, X_n$  i.i.d. mit  $X_i =$  $\int$  1  $\int_{0}^{\infty}$  und  $P(X_i = 1) = \pi$ . Dann gilt approximativ für großes  $\boldsymbol{n}$ 

$$
\frac{\bar{X} - \pi}{\sqrt{\frac{\pi \cdot (1-\pi)}{n}}} \stackrel{a}{\sim} \mathcal{N}(0,1)
$$

und damit für das Konfidenzintervall:

$$
\[ \bar{X} \pm z_{\frac{1+\gamma}{2}} \cdot \sqrt{\frac{\bar{X}(1-\bar{X})}{n}} \].
$$

### 2.3.5 Bestimmung des Stichprobenumfangs für die Anteilsschätzung

 $\gamma$ : Konfidenzniveau

 $b_{\text{max}}$ : Schranke für die Genauigkeit

$$
z_{\frac{1+\gamma}{2}} \cdot \sqrt{\frac{\bar{X}(1-\bar{X})}{n}} \le b_{\max}
$$

Auflösen nach  $n$ :

$$
n \geq \frac{1}{b_{\max}^2} z_{\frac{1+\gamma}{2}}^2 \cdot \bar{X} (1-\bar{X})
$$

### 2.4 Hypothesentests

#### 2.4.1 Grundprinzipien statistischer Hypothesentests

### 2.4.2 Konstruktion eines parametrischen statistischen Tests

### 2.4.3 Typische Tests I: Tests auf Lageparameter

### Gauß–Test

• Situation:  $X_1, \ldots, X_n$  i.i.d. Stichprobe, wobei  $X_i$  jeweils normalverteilt sei mit unbekanntem Mittelwert  $\mu$  und bekannter Varianz  $\sigma^2$ .

• Statistische Hypothesen:

Fall 1: 
$$
H_0
$$
:  $\mu \leq \mu_0$  gegen  $H_1$ :  $\mu > \mu_0$  Fall 2:  $H_0$ :  $\mu \geq \mu_0$  gegen  $H_1$ :  $\mu < \mu_0$  Fall 3:  $H_0$ :  $\mu = \mu_0$  gegen  $H_1$ :  $\mu \neq \mu_0$ 

 $\bullet$  Testgröße:

$$
T:=\frac{\bar{X}-\mu_0}{\sigma}\sqrt{n}
$$

Falls  $\mu = \mu_0$  gilt:

$$
T = \frac{\bar{X} - \mu_0}{\sigma} \sqrt{n} \sim \mathcal{N}(0, 1).
$$

- Kritische Region:
	- Fall 1:  $H_0$  ablehnen, falls:

$$
T \ge z_{1-\alpha}
$$
 bzw.  $\bar{X} \in \left[ \mu_0 + z_{1-\alpha} \cdot \frac{\sigma}{\sqrt{n}}; \infty \right)$ 

– Fall 2:  $H_0$  ablehnen, falls:

$$
T \le -z_{1-\alpha}
$$
 bzw.  $\bar{X} \in \left(-\infty; \mu_0 - z_{1-\alpha} \frac{\sigma}{\sqrt{n}}\right]$ 

– Fall 3:  $H_0$  ablehnen, falls:

$$
T \le -z_{1-\frac{\alpha}{2}}
$$
 oder  $T \ge z_{1-\frac{\alpha}{2}}$ , also  $|T| \ge z_{1-\frac{\alpha}{2}}$ .

### t–Test

- Situation:  $X_1, \ldots, X_n$  i.i.d. Stichprobe, wobei  $X_i$  jeweils normalverteilt sei mit unbekanntem Mittelwert  $\mu$  und unbekannter Varianz  $\sigma^2$
- Statistische Hypothesen:

Fall 1: 
$$
H_0
$$
:  $\mu \le \mu_0$  gegen  $H_1$ :  $\mu > \mu_0$   
Fall 2:  $H_0$ :  $\mu \ge \mu_0$  gegen  $H_1$ :  $\mu < \mu_0$   
Fall 3:  $H_0$ :  $\mu = \mu_0$  gegen  $H_1$ :  $\mu \ne \mu_0$ 

 $\bullet$  Testgröße:

$$
T=\frac{\bar{X}-\mu_0}{S}\sqrt{n}
$$

Falls  $\mu = \mu_0$  gilt:

$$
T = \frac{\bar{X} - \mu_0}{S} \sqrt{n} \sim t(n-1)
$$

- Kritische Region:
	- Fall 1: H<sub>0</sub> ablehnen, falls  $T ≥ t_{1-\alpha}(n-1)$
	- Fall 2: H<sub>0</sub> ablehnen, falls  $T \leq -t_{1-\alpha}(n-1)$
	- − Fall 3:  $H_0$  ablehnen, falls  $T \le -t_{1-\frac{\alpha}{2}}(n-1)$  oder  $T \ge t_{1-\frac{\alpha}{2}}(n-1)$

### Approximative Tests für Hypothesen über Anteilswerte

- Situation:  $X_1, \ldots, X_n$  i.i.d. Stichprobe, wobei  $X_i =$  $\int$  1 0 gelte und  $P(X_i = 1) = \pi$ unbekannt sei.
- Statistische Hypothesen:

Fall 1:  $H_0$ :  $\pi \leq \pi_0$  gegen  $H_1$ :  $\pi > \pi_0$ Fall 2:  $H_0$ :  $\pi \geq \pi_0$  gegen  $H_1$ :  $\pi < \pi_0$ Fall 3:  $H_0$ :  $\pi = \pi_0$  gegen  $H_1$ :  $\pi \neq \pi_0$ 

 $\bullet$  Testgröße:

$$
\frac{\bar{X}-\pi_0}{\sqrt{\frac{\pi_0(1-\pi_0)}{n}}}
$$

Falls  $\pi = \pi_0$  gilt:

$$
\frac{\bar{X} - \pi_0}{\sqrt{\frac{\pi_0(1 - \pi_0)}{n}}} \stackrel{a}{\sim} \mathcal{N}(0, 1),
$$

- Kritische Region:
	- Fall 1: H<sup>0</sup> ablehnen, falls T ≥ z1−<sup>α</sup>
	- Fall 2:  $H_0$  ablehnen, falls  $T ≤ -z_{1-\alpha}$
	- Fall 3:  $H_0$  ablehnen, falls  $T \leq -z_{1-\frac{\alpha}{2}}$  oder  $T \geq z_{1-\frac{\alpha}{2}}$

#### 2.4.4 Typische Tests II: Lagevergleiche aus unabhängigen Stichproben

 $X_1, \ldots, X_n$  i.i.d. Stichprobe aus Gruppe  $A, Y_1, \ldots, Y_m$  i.i.d. Stichprobe aus Gruppe B

$$
X_i \sim \mathcal{N}(\mu_X; \sigma_X^2) \qquad Y_i \sim \mathcal{N}(\mu_Y; \sigma_Y^2).
$$

Statistische Hypothesen:

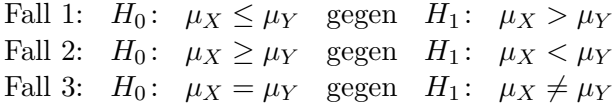

#### Zwei-Stichproben-Gauß–Test

Die Varianzen  $\sigma_X^2$  und  $\sigma_Y^2$  werden als bekannt angenommen.

 $\bullet$  Testgröße:

$$
T = \frac{\bar{X} - \bar{Y}}{\sqrt{\frac{\sigma_X^2}{n} + \frac{\sigma_Y^2}{m}}}
$$

Falls  $\mu_X = \mu_Y$  ist, gilt

$$
T \sim \mathcal{N}(0, 1)
$$

- Kritische Region:
	- Fall 1: H<sub>0</sub> ablehnen, falls  $T ≥ z_{1-α}$
	- Fall 2:  $H_0$  ablehnen, falls  $T ≤ -z_{1-\alpha}$
	- Fall 3:  $H_0$  ablehnen, falls  $T \leq -z_{1-\frac{\alpha}{2}}$  oder  $T \geq z_{1-\frac{\alpha}{2}}$

#### Zwei-Stichproben-t-Test

Die Varianzen  $\sigma_X^2$  und  $\sigma_Y^2$  seien unbekannt.

#### • Variante I

Ist bekannt, dass die Varianzen gleich sind, so schätzt man sie mittels  $S_X^2$  und  $S_Y^2$ . Testgröße:

$$
T = \frac{\bar{X} - \bar{Y}}{\sqrt{\left(\frac{1}{n} + \frac{1}{m}\right)\frac{(n-1)S_X^2 + (m-1)S_Y^2}{n+m-2}}}
$$

Falls  $\mu_X = \mu_Y$  gehorcht T einer t-Verteilung mit  $(n + m - 2)$  Freiheitsgraden.

Kritische Region:

- Fall 1:  $H_0$  ablehnen, falls  $T \ge t_{1-\alpha}(n+m-2)$
- Fall 2:  $H_0$  ablehnen, falls  $T \leq -t_{1-\alpha}(n+m-2)$
- Fall 3:  $H_0$  ablehnen, falls  $T \le -t_{1-\frac{\alpha}{2}}(n+m-2)$  oder  $T \ge t_{1-\frac{\alpha}{2}}(n+m-2)$

#### • Variante II

Können die Varianzen nicht als gleich angenommen werden, so kann für großes  $n$  und großes  $m$  mit folgender Testgröße gerechnet werden:

Testgröße:

$$
T=\frac{\bar{X}-\bar{Y}}{\sqrt{\frac{S_X^2}{n}+\frac{S_Y^2}{m}}}
$$

T ist für  $\mu_X = \mu_Y$  approximativ standardnormalverteilt und kann auch angewendet werden, wenn keine Normalverteilung vorliegt.

Kritische Region:

- Fall 1:  $H_0$  ablehnen, falls  $T ≥ z_{1-α}$
- Fall 2: H<sub>0</sub> ablehnen, falls  $T \leq -z_{1-\alpha}$
- Fall 3:  $H_0$  ablehnen, falls  $T \leq -z_{1-\frac{\alpha}{2}}$  oder  $T \geq z_{1-\frac{\alpha}{2}}$

### 2.4.5 Gauß–Test und  $t$ -Test für verbundene Stichproben

Verbundene Stichproben: Vergleich zweier Merkmale X und Y , die jetzt an denselben Einheiten erhoben werden.

$$
X_1, \ldots, X_n
$$
 i.i.d.  $\mathcal{N}(\mu_X, \sigma_X^2)$   
 $Y_1, \ldots, Y_n$  i.i.d.  $\mathcal{N}(\mu_Y, \sigma_Y^2)$ 

Zum Testen von Hypothesen der Form

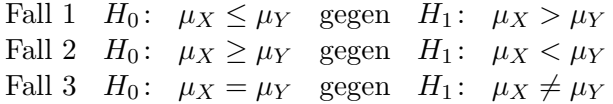

betrachtet man die Differenz  $D_i = X_i - Y_i$ . Für den Erwartungswert  $\mu_D$  gilt

$$
\mu_D = \mathcal{E}(D_i) = \mu_X - \mu_Y
$$

und für die Varianz $\sigma_D^2$ 

$$
\sigma_D^2 = \sigma_X^2 + \sigma_Y^2 - 2\sigma_{XY} \quad \text{mit } \sigma_{XY} = \text{Cov}(X, Y)
$$

Wegen  $D_i \sim \mathcal{N}(\mu_D, \sigma_D^2)$  mit  $\mu_D = \mu_X - \mu_Y$  und  $\sigma_D^2 = \sigma_X^2 + \sigma_Y^2 - 2\sigma_{XY}$  sind obige Hypothesen ¨aquivalent zu den Hypothesen

Fall 1' 
$$
H_0
$$
:  $\mu_D \le 0$  gegen  $H_1$ :  $\mu_D > 0$   
Fall 2'  $H_0$ :  $\mu_D \ge 0$  gegen  $H_1$ :  $\mu_D < 0$   
Fall 3'  $H_0$ :  $\mu_D = 0$  gegen  $H_1$ :  $\mu_D \ne 0$ ,

und man kann unmittelbar die Tests aus 2.4.3 anwenden. Sind die Varianzen unbekannt, so kann man  $\sigma_D$  aus den Differenzen  $D_i$ ,  $i = 1, \ldots, n$  schätzen. Zur Prüfung ist dann die t-Verteilung heranzuziehen.

### 2.4.6  $\chi$ 2-Tests am Beispiel des  $\chi$ 2-Unabhängigkeitstests

### $\chi$ 2-Unabhängigkeitstest

 $(X_1, Y_1), \ldots, (X_n, Y_n)$  i.i.d. Stichprobe des zwei-dimensionalen Merkmals  $(X, Y)$ .

- Statistische Hypothesen:
	- $H_0$ : Es herrscht Unabhängigkeit.
	- $H_1$ : Es herrscht keine Unabhängigkeit.

d.h.  $H_0: P(X = x_i, Y = y_j) = P(X = x_i) \cdot P(Y = y_j)$  für alle Paare *i*, *j* gegen  $H_1$ :  $P(X = x_i, Y = y_j) \neq P(X = x_i) \cdot P(Y = y_j)$  für mindestens *ein* Paar *i*, *j* 

• Teststatistik:

$$
T = \sum_{i=1}^{k} \sum_{j=1}^{m} \frac{\left(h_{ij} - \frac{h_{i\bullet}h_{\bullet j}}{n}\right)^2}{\frac{h_{i\bullet}h_{\bullet j}}{n}} = \sum_{i=1}^{k} \sum_{j=1}^{m} n \cdot \frac{\left(\frac{h_j}{n} - \frac{h_{i\bullet}h_{\bullet j}}{n^2}\right)^2}{\frac{h_{i\bullet}h_{\bullet j}}{n^2}}
$$

$$
= \sum_{i=1}^{k} \sum_{j=1}^{m} n \cdot \frac{(f_{ij} - f_{i\bullet}f_{\bullet j})^2}{f_{i\bullet}f_{\bullet j}}
$$

Unter  $H_0$  gehorcht T approximativ einer sogenannten  $\chi^2$  Verteilung mit  $(k-1) \cdot (m-1)$ Freiheitsgraden.

• Kritische Region:

 $H_0$  ablehnen, falls

$$
T > \chi_{1-\alpha}^2((k-1) \cdot (m-1)),
$$

wobei  $\chi^2_{1-\alpha}((k-1)\cdot(m-1))$  das  $(1-\alpha)$ -Quantil der  $\chi^2$ -Verteilung mit  $(k-1)(m-1)$ Freiheitsgraden bezeichnet.

### 2.4.7 Zur praktischen Anwendung statistischer Tests

Testentscheidungen und Statistik-Software, p-Wert

Dualität von Test und Konfidenzintervall

Signifikanz versus Relevanz

Multiple Testprobleme

Nichtparametrische Tests

# 2.5 Lineare Regressionsmodelle

### 2.5.1 Wiederholung aus Statistik I

### 2.5.2 Lineare Einfachregression

### Statistische Sichtweise

- Wahres Modell:  $y_i = \beta_0 + \beta_1 x_i$
- Gestört durch zufällige Fehler  $\epsilon_i$ : Beobachtung von Datenpaaren  $(X_i, Y_i)$ ,  $i = 1, ..., n$ mit

$$
Y_i = \beta_0 + \beta_1 X_i + \epsilon_i, \quad \text{wobei}
$$

$$
- \varepsilon_i \sim \mathcal{N}(0, \sigma^2)
$$

- $\sigma^2$  für alle *i* gleich
- $\epsilon_{i_1}, \epsilon_{i_2}$  stochastisch unabhängig für  $i_1 \neq i_2$

#### Maximum Likelihood Schätzer

$$
\hat{\beta}_1 = \frac{\sum (X_i - \bar{X})(Y_i - \bar{Y})}{\sum_{i=1}^n (X_i - \bar{X})^2},
$$
  

$$
\hat{\beta}_0 = \bar{Y} - \hat{\beta}_1 \bar{X},
$$
  

$$
\hat{\sigma}^2 = \frac{1}{n-2} \sum_{i=1}^n \hat{\varepsilon}_i^2 \text{ mit den geschätzten Residuen } \hat{\varepsilon}_i = Y_i - \hat{\beta}_0 - \hat{\beta}_1 X_i
$$

### Konstruktion von Konfidenzintervallen und Tests

Mit

$$
\hat{\sigma}_{\hat{\beta}_0} := \frac{\hat{\sigma}\sqrt{\sum_{i=1}^n X_i^2}}{\sqrt{n \sum_{i=1}^n (X_i - \bar{X})^2}} \qquad \text{gilt} \qquad \frac{\hat{\beta}_0 - \beta_0}{\hat{\sigma}_{\hat{\beta}_0}} \sim t(n-2)
$$

und analog mit

$$
\hat{\sigma}_{\hat{\beta}_1} := \frac{\hat{\sigma}}{\sqrt{\sum_{i=1}^n (X_i - \bar{X})^2}} \qquad \text{gilt} \qquad \frac{\hat{\beta}_1 - \beta_1}{\hat{\sigma}_{\hat{\beta}_1}} \sim t(n-2).
$$

 $\bullet\,$ Konfidenzintervalle zum Sicherheitsgrad $\gamma\colon$ 

$$
\begin{aligned}\n\text{für } \beta_0: \quad \left[ \hat{\beta}_0 \pm \hat{\sigma}_{\hat{\beta}_0} \cdot t_{1+\frac{\gamma}{2}}(n-2) \right] \\
\text{für } \beta_1: \quad \left[ \hat{\beta}_1 \pm \hat{\sigma}_{\hat{\beta}_1} \cdot t_{\frac{1+\gamma}{2}}(n-2) \right]\n\end{aligned}
$$

• Hypothesen und kritischen Region:

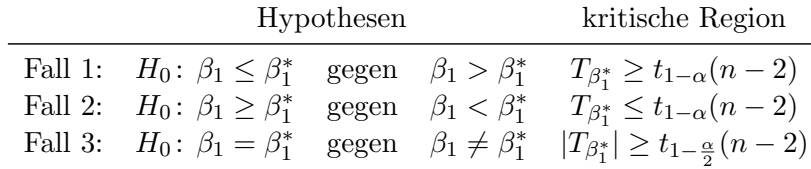

mit der Teststatistik

$$
T_{\beta_1^*}=\frac{\hat{\beta}_1-\beta_1^*}{\hat{\sigma}_{\hat{\beta_1}}}
$$

(analog für  $\hat{\beta}_0$ ).

### Typischer SPSS-Output

Koeffizienten $^a$ 

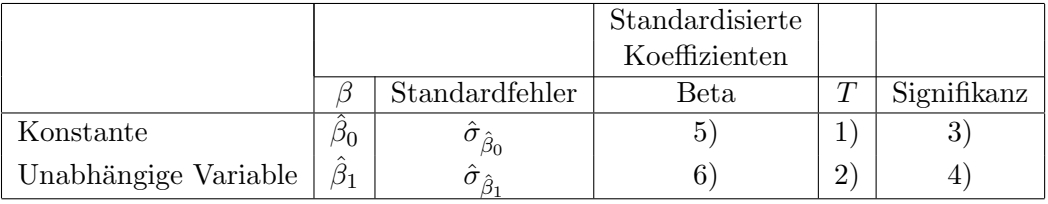

 $a$  abhängige Variable

1) Wert der Teststatistik

$$
T_{\beta_0^*}=\frac{\hat{\beta}_0}{\hat{\sigma}_{\hat{\beta}_0}}.
$$

zum Testen von  $H_0$ :  $\beta_0 = 0$  gegen  $H_1$ :  $\beta_0 \neq 0$ .

2) Analog: Wert von

$$
T_{\beta_1^*}=\frac{\hat{\beta}_1}{\hat{\sigma}_{\hat{\beta}_1}}
$$

zum Testen von  $H_0$ :  $\beta_1 = 0$  gegen  $H_1$ :  $\beta_1 \neq 0$ .

- 3) p-Wert zu 1)
- 4) p-Wert zu 2)
- 5), 6) hier nicht von Interesse.

### 2.5.3 Multiple lineare Regression

• Modellierungsansatz:

$$
Y_i = \beta_0 + \beta_1 X_{i1} + \beta_2 X_{i2} + \ldots + \beta_p X_{ip} + \epsilon_i
$$

• Es gilt für jedes  $j = 0, \ldots, p$ 

$$
\frac{\hat{\beta}_j-\beta_j}{\hat{\sigma}_{\hat{\beta}_j}}\sim t(n-p-1)
$$

und man erhält wieder Konfidenzintervalle für  $\beta_j$ :

$$
[\hat{\beta}_j \pm \hat{\sigma}_{\hat{\beta}_j} \cdot t_{1+\frac{\gamma}{2}}(n-p-1)]
$$

sowie entsprechende Tests.

### 2.5.4 Varianzanalyse (Analysis of Variance, ANOVA)

Beobachtungen:  $Y_{ij}$ 

$$
j = 1, ..., J
$$
 Faktorstufen  
 $i = 1, ..., n_j$  Personenindex in der *j*-ten Faktorstufe

### Zwei äquivalente Modellformulierungen:

• Modell in Mittelwertdarstellung:

$$
Y_{ij} = \mu_j + \epsilon_{ij} \qquad j = 1, \ldots, J, i = 1, \ldots, n_j,
$$

mit

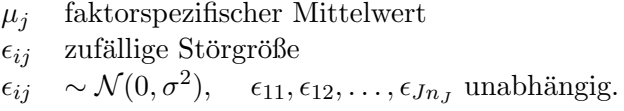

Testproblem:

$$
H_0: \mu_1 = \mu_2 = \dots \mu_J
$$
  
gegen  $H_1: \mu_l \neq \mu_q$  für mindestens ein Paar  $(l, q)$ 

• Modell in Effektdarstellung:

$$
Y_{ij} = \mu + \alpha_j + \epsilon_{ij}
$$

wobei  $\alpha_j$  so, dass

$$
\sum_{j=1}^{J} n_j \alpha_j = 0.
$$

µ globaler Erwartungswert  $\alpha_j$  Effekt in der j-ten Faktorstufe, faktorspezifische systematische Abweichung vom gemeinsamen Mittelwert  $\mu$ 

Testproblem:

$$
H_0: \quad \alpha_1 = \alpha_2 = \dots \alpha_J = 0
$$
  
gegen  $H_1: \quad \alpha_j \neq 0$  für mindestens ein  $j$ 

Die beiden Modelle sind äquivalent: setze  $\mu_j := \mu + \alpha_j$ .

### Streuungszerlegung

Mittelwerte:

- $\bar{Y}_{\bullet\bullet}$ Gesamtmittelwert in der Stichprobe
- $\bar{Y}_{\bullet j}$ Mittelwert in der j-ten Faktorstufe

Es gilt (vgl. Statistik I) die Streuungszerlegung:

$$
\sum_{j=1}^{J} \sum_{i=1}^{n_j} (Y_{ij} - \bar{Y}_{\bullet \bullet})^2 = \underbrace{\sum_{j=1}^{J} n_j (\bar{Y}_{\bullet j} - \bar{Y}_{\bullet \bullet})^2}_{SQE} + \underbrace{\sum_{j=1}^{J} \sum_{i=1}^{n_j} (Y_{ij} - \bar{Y}_{\bullet j})^2}_{SQR}
$$

• Hypothesen:

$$
H_0: \mu_1 = \mu_2 = \dots \mu_J
$$
  
gegen  $H_1: \mu_l \neq \mu_q$  für mindestens ein Paar  $(l, q)$ 

beziehungsweise

$$
H_0: \quad \alpha_1 = \alpha_2 = \dots \alpha_J = 0
$$
  
gegen  $H_1: \quad \alpha_j \neq 0$  für mindestens ein  $j$ 

 $\bullet$  Testgröße:

$$
F = \frac{SQE/(J-1)}{SQR/(n-J)}
$$

Falls  $H_0$  wahr ist, ist T F-verteilt mit  $(J-1)$  und  $(n-J)$  Freiheitsgraden.

• Kritische Region:  $H_0$  ablehnen, falls

$$
T > F_{1-\alpha}(J-1, n-J),
$$

mit dem entsprechenden (1 − α)-Quantil der F-Verteilung mit  $(J - 1)$  und  $(n - J)$ Freiheitsgraden.

# Standardnormalverteilung

Tabelliert sind die Werte der Verteilungsfunktion  $\Phi(z) = P(Z \leq z)$  für  $z \geq 0$ . Ablesebeispiel:  $\Phi(1.75) = 0.9599$ Funktionswerte für negative Argumente:  $\Phi(-z) = 1 - \Phi(z)$ Die  $z$ -Quantile ergeben sich über die Umkehrfunktion.

Beispielsweise ist  $z_{0.9599} = 1.75$  und  $z_{0.9750} = 1.96$ .

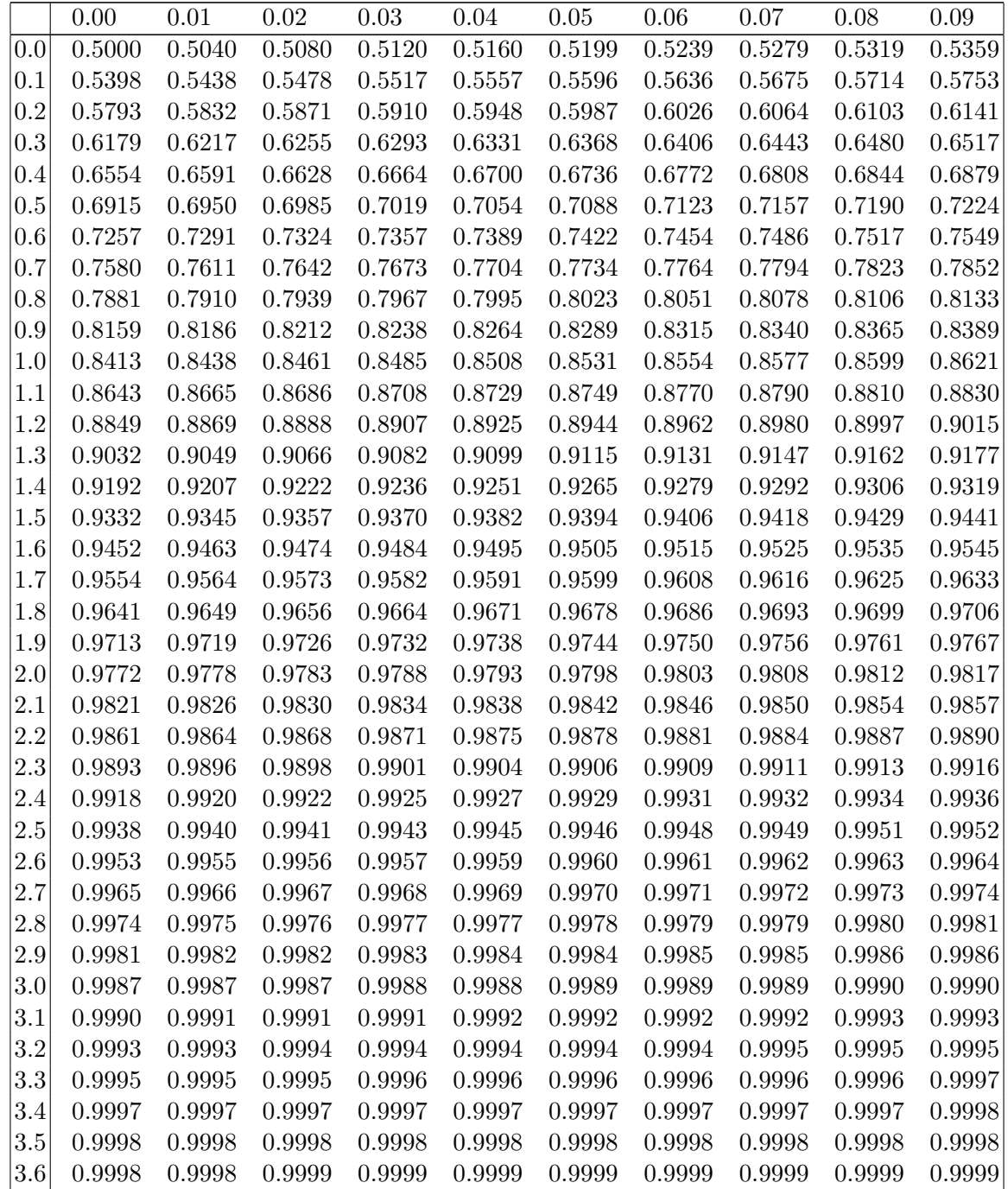

## Students t-Verteilung

Tabelliert sind die Quantile für  $n$  Freiheitsgrade. Für das Quantil  $t_{1-\alpha}(\nu)$  gilt  $F(t_{1-\alpha}(\nu)) = 1 - \alpha$ . Links vom Quantil  $t_{1-\alpha}(\nu)$  liegt die Wahrscheinlichkeitsmasse  $1-\alpha$ . Ablesebeispiel:  $t_{0.99}(20) = 2.528$ Die Quantile für  $0 < 1 - \alpha < 0.5$  erhält man aus  $t_{\alpha}(\nu) = -t_{1-\alpha}(\nu)$ 

### Approximation für  $\nu > 30$ :

 $t_{\alpha}(\nu) \approx z_{\alpha}$  ( $z_{\alpha}$  ist das ( $\alpha$ )-Quantil der Standardnormalverteilung)

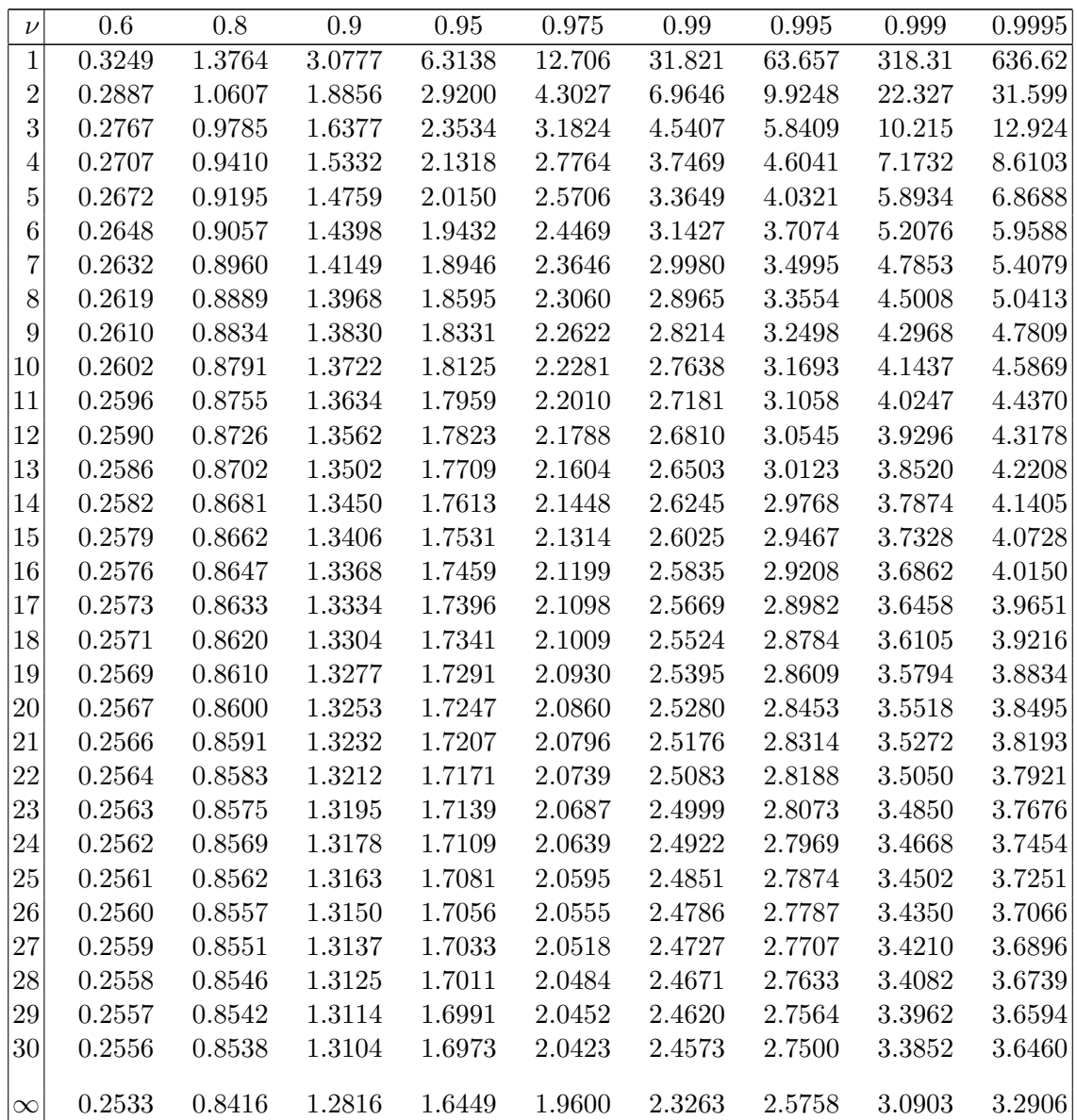

# $\chi$ 2-Verteilung

Tabelliert sind die Quantile für  $n$  Freiheitsgrade. Für das Quantil  $\chi^2_{1-\alpha,n}$  gilt  $F(\chi^2_{1-\alpha,n}) = 1 - \alpha$ . Links vom Quantil  $\chi^2_{1-\alpha,n}$  liegt die Wahrscheinlichkeitsmasse  $1-\alpha$ . Ablesebeispiel:  $\chi_{0.95,10}^2 = 18.307$ 

### Approximation für  $n > 30$ :

 $\chi^2_\alpha(n) \approx \frac{1}{2}$  $\frac{1}{2}(z_{\alpha} +$  $\sqrt{2n-1}$ <sup>2</sup> ( $z_\alpha$  ist das 1 –  $\alpha$ -Quantil der Standardnormalverteilung)

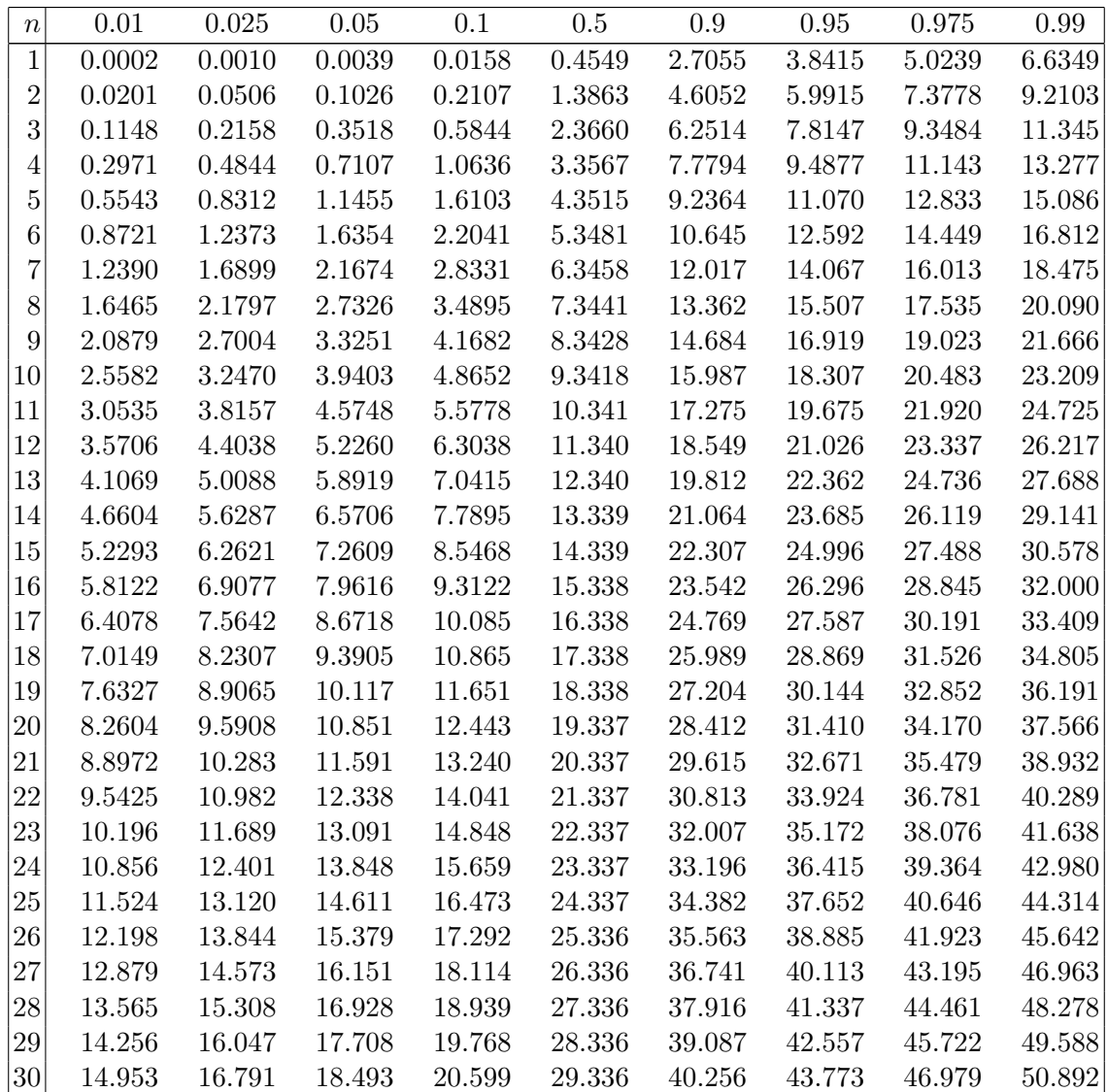